*Исаев Андрей Станиславович* канд. техн. наук, доцент *Лагуткин Олег Евгеньевич* канд. техн. наук, доцент *Чушкин Никита Андреевич* студент Новомосковский институт (филиал) ФГБОУ ВО «Российский химикотехнологический университет им. Д.И. Менделеева» г. Новомосковск, Тульская область

## **МОДЕЛИРОВАНИЕ РЕЖИМОВ ЭЛЕКТРОТЕХНИЧЕСКИХ КОМПЛЕКСОВ**

*Аннотация: в работе выполнено построение модели системы электроснабжения промышленного предприятия. Объект исследования – крупный химический концерн ОАО «Щекиноазот» (Тульская обл.). Инструментальное средство – Matlab и его прикладные библиотеки. Программно реализован электротехнический комплекс, начиная с 3УР системы электроснабжения. Смоделированы характерные режимы – короткие замыкания при вариации исходных данных, пуск двигательной нагрузки.*

*Ключевые слова: цифровизация, математическая модель, пуск двигательной нагрузки, самозапуск, ток короткого замыкания, химическое предприятие, Matlab.*

Современные промышленные предприятия представляют собой сложные комплексы, характеризующиеся большим количеством структурных единиц (в частности, на крупном химическом предприятии двигателей около 20 тысяч), многообразием связей и быстротечностью процессов. Поэтому для мониторинга, систем управления, автоматики, релейной защиты в электроэнергетике, требуется построение достоверных имитационных моделей системы электроснабжения (СЭС). Это соответствует современному направлению цифровизации: в

**1**

широком смысле – максимальное использование современных информационных технологий.

Объектом нашего исследования является крупный химический концерн – ОАО «Щекиноазот» (Тульская обл.). Предприятие занимает второе место в Тульской области по объему потребления электроэнергии (после АО «НАК «Азот», г. Новомосковск). При этом данное предприятие развивается в Тульском регионе опережающими темпами – прирост электропотребления промышленного узла г. Щекино за последние пять лет составляет 40%, по потребляемой максимальной мощности 40 МВт. Годовое электропотребление в 2020 г. составило 654,8 млн. кВтч, в 2015 г. – 620,9 млн. кВтч, в 2025 г. – согласно прогнозам возрастет (с учетом ввода в эксплуатацию новых производств) до 983,3 млн. кВтч. Заявленный максимум в 2021 г. составлял 74,7 МВт, в 2015 г. – 70,9 МВт, в соответствии с планом развития в предприятия эта величина в 2025 г. должна увеличиться до 112,3 МВт [1]. До 2024 года в развитие предприятия будет вложено еще более 1 млрд. дол. инвестиций, планируется 700 новых рабочих мест. Идет строительство новых производственных установок: производство метанола, азотной кислоты, аммиачной селитры, аммиака и карбамида. В этой связи разработка модели СЭС и ее практическая реализация являются актуальными задачами.

В качестве инструментального средства моделирования нами принят Matlab из-за широких функциональных возможностей, наличия прикладных библиотек. Накоплен значительный опыт построения моделей технических систем [2], но большинство из них в энергетике посвящены классической электротехнике, схемотехнике и ТАУ. На рынке прикладного ПО (программного обеспечения) имеются предложения анализа режима СЭС [3], но они решают локальные задачи, не рассматривая сеть предприятия в целом. Наша работа является дальнейшим развитием, т.к. мы моделируем сеть современного промышленного предприятия (начиная с РУ НН КТП – 3УР СЭС). Модель рассматривает объект исследования как некоторую целостность – электротехнический комплекс, включающий в себя элементы генерации, передачи и потребления электроэнергии. Таким образом, реализовано модельно-ориентированное проектирование СЭС – построение модели, функционирующей в реальном времени, развивающейся и уточняющейся в ходе своего жизненного цикла.

Функции Matlab приняты согласно [4]. Использованы прикладные библиотеки, которые реализованы в четырех уровнях: 1. «Foundation Library – Electrical» (базовая библиотека – формирование электрических цепей) 2. «Electrical – Electronics and Mechatronics» (библиотека электроники – схемотехника) 3. «Power Systems» (библиотека электромеханики – формирование силовых схем) 4. «Specialized Power Systems» (библиотека электроэнергетики – формирование трехфазных силовых схем).

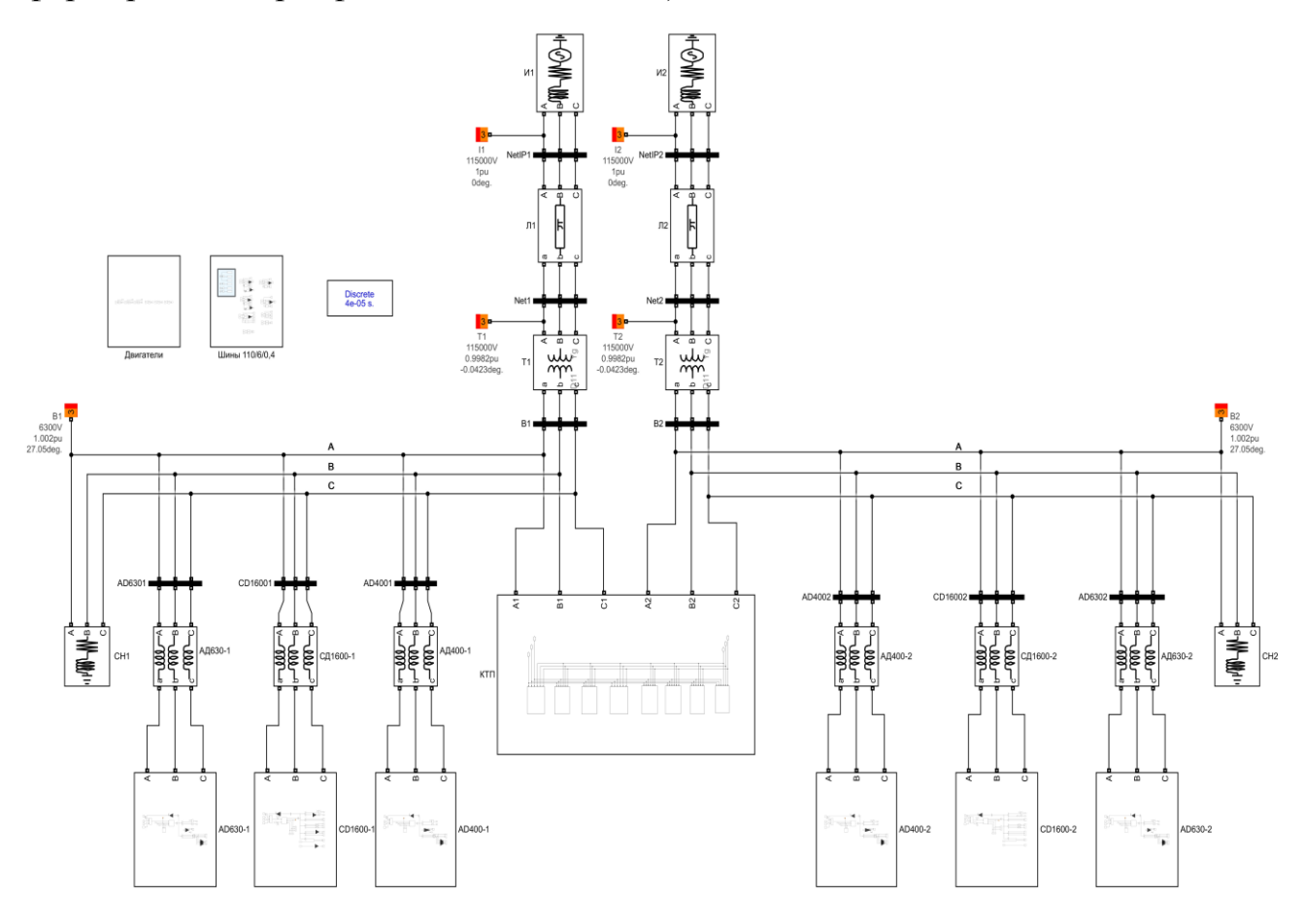

Рис. 1. Модель СЭС (Matlab – Simulink)

Предприятие имеет два независимых источника – питается от энергосистемы (две ГПП напряжением 110/6,3 кВ) и от ТЭЦ «Первомайская» (установленная мощность 125 МВт). На предприятии значительна доля высоковольтной нагрузки (основные технологические агрегаты) напряжением 6 кВ, включая генераторную установку в производстве серной кислоты. Нами построена модель, включающая в себя производства серной кислоты, капролактама и карбамида. Модель Matlab представлена на рис. 1. Она включает в себя ГПП, 6 КТП, мощные двигатели и синхронный генератор 6 кВ, обобщенную нагрузку. Помимо силовых объектов модель включает в себя цифровые приборы измерения, средства управления (коммутационные аппараты и функционал моделирования коротких замыканий) и визуализации результатов.

Таким образом, создана модель, которая может использоваться и в учебном процессе как виртуальный лабораторный стенд – это актуально в условиях развития дистанционной формы образования в качестве приоритетной. Matlab – достаточно дорогая программа, индивидуальная лицензия включает в себя цену на ядро программы в 95\$, а на каждое дополнение (их 30, для Simscape необходимы 20 – раздел «Physical Modeling») – 29\$ [5], но в перспективе планируется академическая лицензия [3]. Имеется успешный опыт использования программы в учебном процессе [6]. А для современных, динамично развивающихся предприятий приобретение программного обеспечения проблемой не является.

Наиболее актуальным для задач эксплуатации является анализ переходных процессов – КЗ (короткие замыкания), коммутационные переключения, пуск и самозапуск нагрузки. При моделировании КЗ нужно учитывать, что Matlab использует в области построения моделей международный стандарт (МЭК/ANSI), который отличается от нормативных документов РФ – в области терминологии, и в области построения моделей. Коренное отличие состоит в том, что стандарт ANSI направлен на определение полного тока – вследствие этого его составляющие (рис.2) качественно отличаются от принятых расчетами ГОСТ РФ (апериодическая составляющая не является экспоненциальной функцией; вид расчетного КЗ содержит в начальный момент времени обе составляющие, равные нулю). Но ранее [7] установлено приемлемое соответствие результатов расчета по различным стандартам в сети выше 1 кВ и завышенные значения токов по стандарту ANSI в сетях до 1 кВ.

Для моделирования КЗ использован блок «*Three-Phase Fault*». Для нахождения составляющих полного тока короткого замыкания, использован блоком «*Constant Offset Estimator*» для нахождения апериодической составляющей тока, в качестве вводных параметров используется только базовая частота входного периодического сигнала. Периодическая составляющая определена как разность сигналов полного и апериодического тока, с помощью блока «*сумматор*». Полученные значения для трехфазного КЗ сопоставлены с расчётными – рис. 2-а.

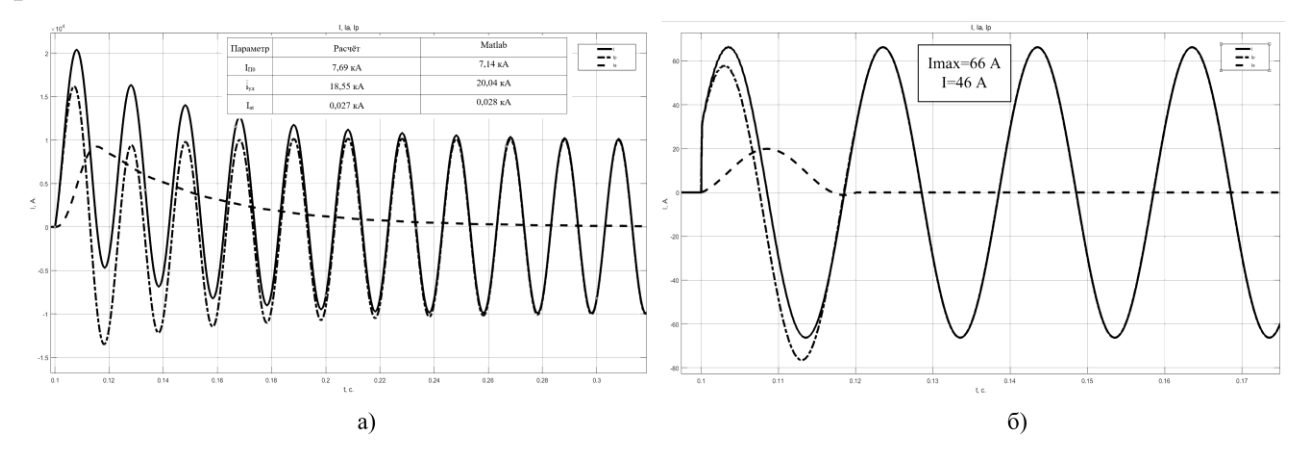

Рис. 2. Результаты моделирования КЗ в сети 6 кВ, а) трехфазное КЗ, б) однофазное КЗ

Однофазное замыкание на землю (рис.2-б) моделируется для определения ёмкостного тока замыкания. Этот режим не является аварийным в сети с изолированной нейтралью. При расчете токов КЗ обычно не рассматривается, т.к. отсутствует путь для протекания токов нулевой последовательности.

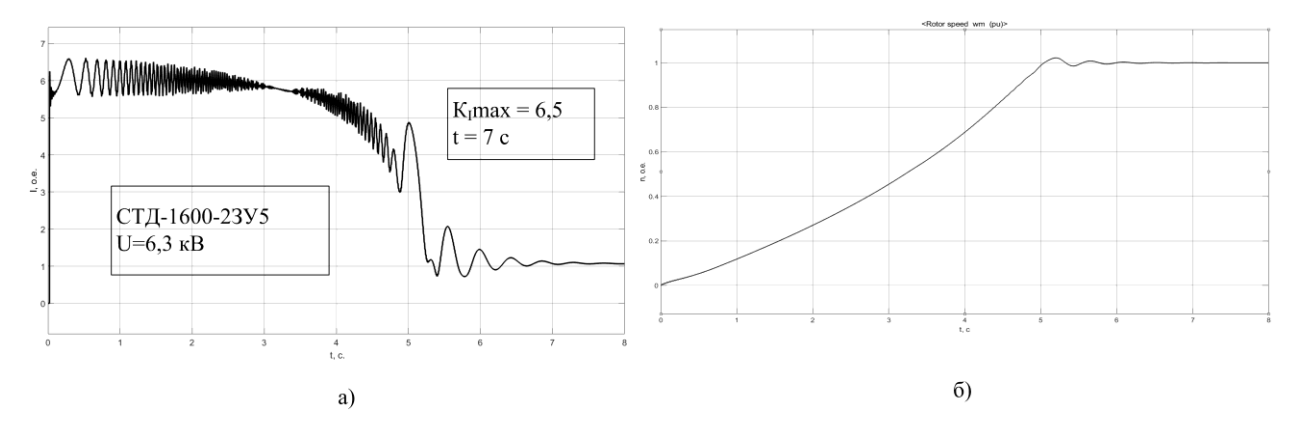

Рис. 3. Результаты моделирования пуска СД, а) изменение тока, б) разгон

**Издательский дом «Среда»**

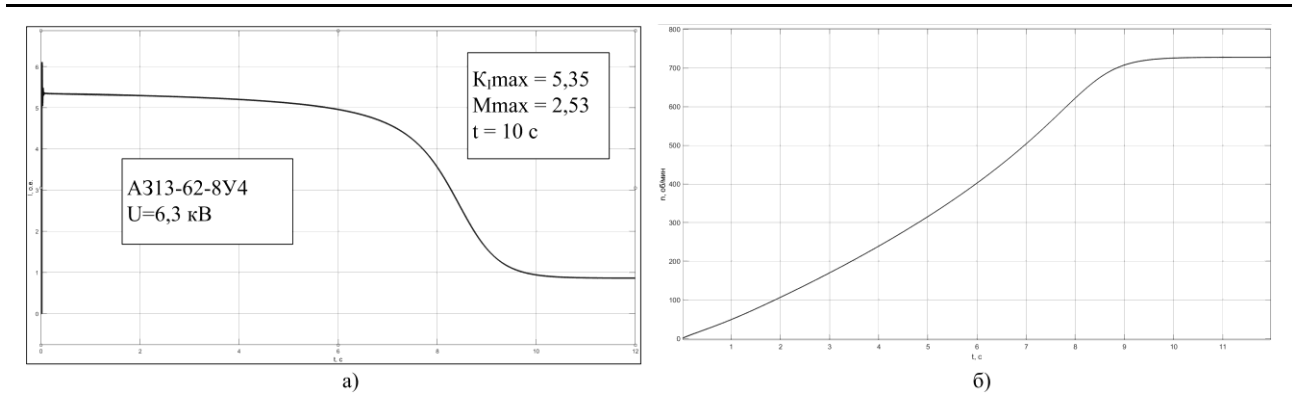

Рис. 4. Результаты моделирования пуска АД, а) изменение тока, б) разгон

Асинхронный метод пуска синхронных двигателей заключается в том, что изначально обмотка возбуждения замкнута накоротко или на токоограничивающее сопротивление, а после разгона на под синхронную частоту вращения (скольжение около 0,05), происходит подача напряжения на обмотку возбуждения, после чего ротор синхронной машины втягивается в синхронизм и вращается синхронно с электромагнитным полем статора. Построены механические характеристики при двух видах пуска синхронного двигателя СТД-1600–2ЗУ5 с короткозамкнутой обмоткой возбуждения и замкнутой на добавочное сопротивление, а также получены параметры режима при пуске – рис.3. Для асинхронного двигателя АЗ13–62–8У4 мощностью 630 кВт смоделирован прямой пуск – рис. 4.

Рассмотрен случай самозапуска с сохранением динамической устойчивости – наиболее благоприятный режим. Однако для своего обеспечения он требует достаточно жёстких условий, которые трудновыполнимы. Практически самозапуск двигателя при сохранении динамической устойчивости будет обеспечен, если за время нарушения электроснабжения (к моменту его восстановления) угол δ, характеризующий положение ротора, не превысит критического значения. Для упрощения расчёта допустимого времени перерыва в электроснабжении, определен начальный угол  $(\delta_0 \approx 40^0)$ .

**6 https://phsreda.com** По результатам расчётов определено допустимое время перерыва в электроснабжении с сохранением динамической устойчивости электродвигателя. Правильность расчёта была подтверждена моделированием самозапуска с разным временем перерыва в питании, равным допустимому tдоп=0,15 с. (кривая

 $\langle \langle I \rangle \rangle$  – рис. 5) и превышающим допустимое t=0,2 с (кривая  $\langle \langle II \rangle \rangle$  – рис. 5). Самозапуск реализован непосредственно в виде сценария – переключение коммутационных аппаратов.

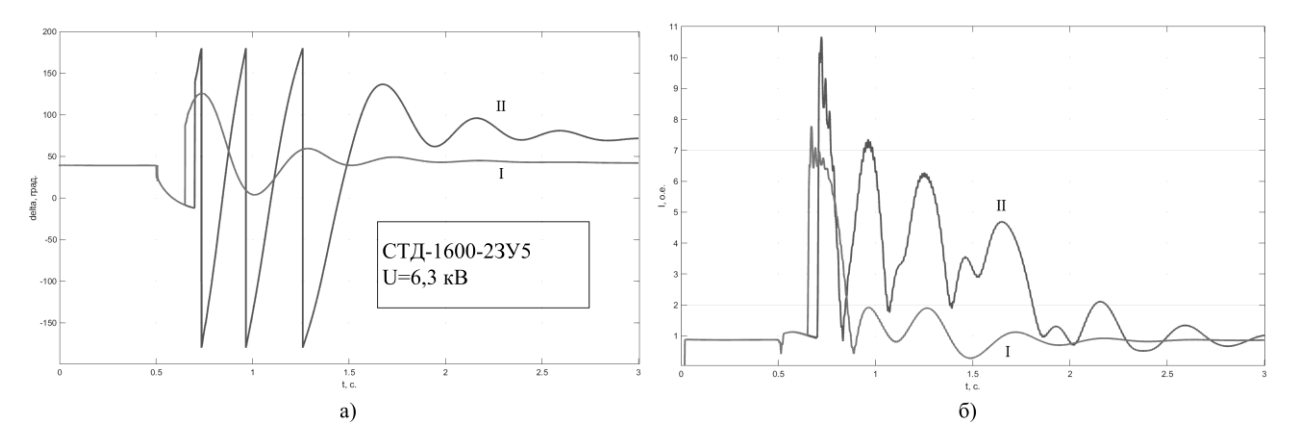

Рис. 5. Результаты моделирования самозапуска СД, а) динамика угла  $\Box$ ,

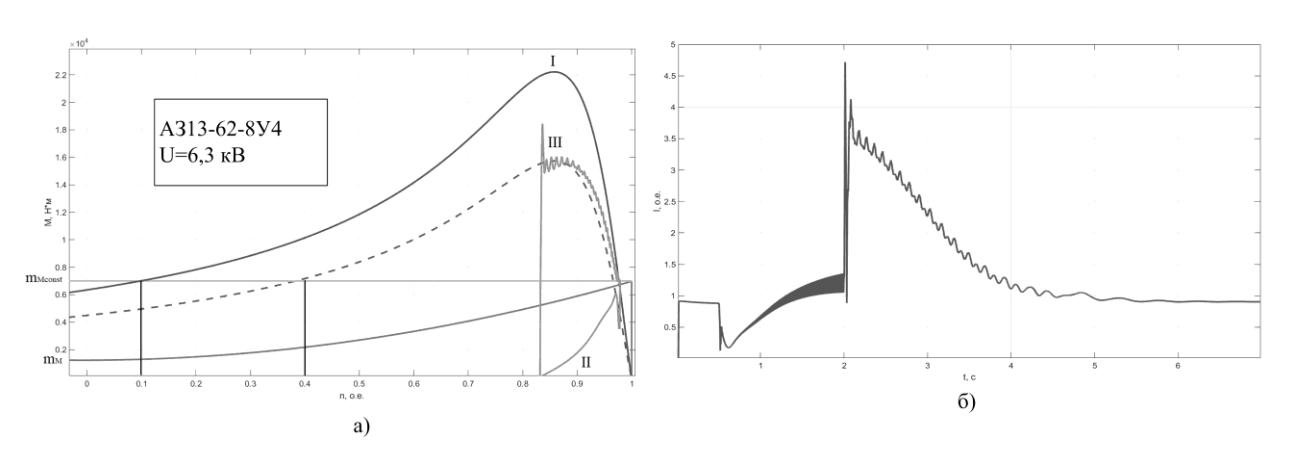

б) изменение тока

Рис. 6. Результаты моделирования самозапуска АД, а) механическая характеристика, б) изменение тока

Для анализа успешности самозапуска асинхронного двигателя мощностью 630 кВт, была построена его механическая характеристика при номинальном напряжении (кривая «I» – рис. 6-а) и при пониженном напряжении (кривая «III» – рис. 6-а), точки пересечения с постоянной характеристикой тормозного момента определяют значение допустимого снижения частоты вращения.

Полученные значения во много раз превосходят стандартное время срабатывания автоматического ввода резерва (АВР) принятое равным 1,5 секундам, поэтому самозапуск с сохранением динамической устойчивости осуществим. Но в данном расчёте приняты следующие допущения: момент сопротивления механизма задан постоянной величиной (линия m<sub>Mconst-</sub> рис. 6-а), хотя он имеет вентиляторную характеристику (кривая  $m_M$  – рис. 6-а) и напряжение на зажимах двигателя сразу становится равным нулю, соответственно электромагнитный момент двигателя становится равным нулю. Как видно из рис. 6-б, кратность тока при самозапуске не превышает величины при пуске двигателя.

Таким образом, модель СЭС, отражающая генерацию, передачу, распределение и потребление электроэнергии. Она принята к внедрению на предприятии в качестве модели в рамках программы цифровизации и может быть использована в учебном процессе. Дальнейшее развитие работы представляется в исследовании особенностей самозапуска (приоритетное направление) и моделировании устройств релейной защиты и автоматики.

## *Список литературы*

1. МО Щекинский район. Официальный портал [Электронный ресурс]. – Режим доступа: http://schekino.ru/city/econom/ (дата обращения: 16.09.2020).

2. Черных И.В. Моделирование электротехнических устройств в MATLAB, SimPowerSystems и Simulink / И.В. Черных. – М.: Питер, 2007. – 288 с.

3. ЦИТМ «Экспонента». Официальный сайт [Электронный ресурс]. – Режим доступа: https://exponenta.ru/imitacionnye-modeli-elektroenergeticheskihsistem (дата обращения: 20.04.2021).

4. Дьяконов В.П. Matlab. Полный самоучитель / В.П. Дьяконов. – М.: ДМК Пресс, 2012. – 768 с.

5. «MathWorks». Официальный сайт [Электронный ресурс]. – Режим доступа: https://www.mathworks.com/store/products (дата обращения: 20.04.2021).

6. Горячев В.Я. Элементы электроэнергетических систем в среде MatLAB – SIMULINK – SIMPOWERSYSTEMS / В.Я. Горячев. – Изд-во Пенз.гос. ун-та. Пенза, 2009. – 258 с.

7. Исаев А.С. Методические проблемы организации учебных курсов в СДО / А.С. Исаев, Фатюшина Е.Ю. // «Фёдоровские чтения – 2020»: L Международная научно-практическая конференция с элементами научной школы (Москва, 19–22 ноября 2020 г.). – М.: Издательский дом МЭИ, 2020. – С. 72–78.